# МИНИСТЕРСТВО НАУКИ И ВЫСШЕГО ОБРАЗОВАНИЯ РОССИЙСКОЙ ФЕДЕРАЦИИ

Федеральное государственное бюджетное образовательное учреждение высшего образования "КУБАНСКИЙ ГОСУДАРСТВЕННЫЙ УНИВЕРСИТЕТ"

> Институт географии, геологии, туризма и сервиса Кафедра геофизических методов поисков и разведки

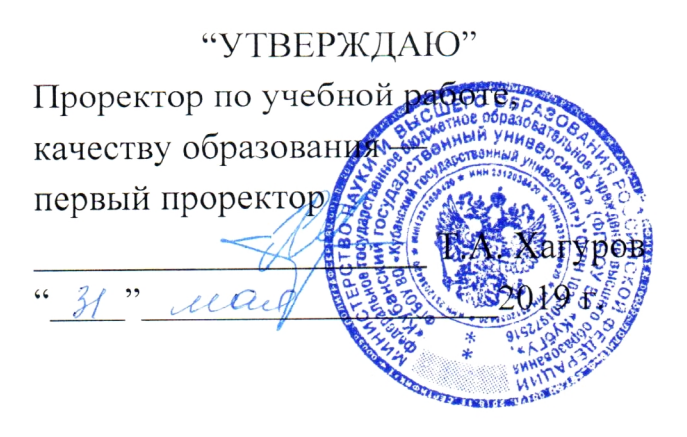

## РАБОЧАЯ ПРОГРАММА ДИСЦИПЛИНЫ

# Б1.В.04.06 АППАРАТУРА ГЕОФИЗИЧЕСКИХ ИССЛЕДОВАНИЙ **СКВАЖИН**

Специальность 21.05.03 "Технология геологической разведки" Специализация "Геофизические методы исследования скважин"

Квалификация (степень) выпускника: горный инженер-геофизик Форма обучения: очная

Краснодар 2019

Рабочая программа дисциплины "Аппаратура геофизических исследований скважин" составлена в соответствии с Федеральным государственным образования (ФГОС ВО) по образовательным стандартом высшего специальности 21.05.03 "Технология геологической разведки", утвержденным приказом Министерства образования и науки Российской Федерации №1300 от 17 октября 2016 г. и приказа Министерства образования и науки Российской Федерации №301 от 05 апреля 2017 г. "Об утверждении Порядка осуществления образовательной леятельности  $\overline{110}$ организации  $\overline{M}$ программам высшего образования программам  $\overline{\phantom{a}}$ образовательным бакалавриата, программам специалитета, программам магистратуры".

#### Репензенты:

Бойко О.В., ведущий геофизик партии обработки и интерпретации **OAO** геофизических исследований скважин материалов "Краснодарнефтегеофизика"

Гуленко Владимир Иванович, д.т.н., профессор, и. о. заведующего кафедрой геофизических методов поиска и разведки КубГУ

#### Авторы (составители):

Захарченко Евгения кафедры Ивановна, K.T.H., доцент геофизических методов поисков и разведки КубГУ

Рабочая программа рассмотрена и утверждена на заседании кафедры геофизических методов поисков и разведки КубГУ Протокол № 20  $\kappa \mathcal{A}$ »  $\mathcal{C}$  2019 г.

И.О. Заведующего кафедрой геофизических) методов поисков и Гуленко В.И. разведки, д.т.н.

Рабочая программа одобрена на заседании учебно-методической комиссии Института географии, геологии, туризма и сервиса КубГУ Протокол № 40  $\alpha \angle \angle$   $\rightarrow$  2019 г.

Председатель учебно-методической комиссии Института географии, геологии, туризма и сервиса КубГУ, Филобок А.А. к.г.н. доцент

 $\overline{c}$ 

# **СОДЕРЖАНИЕ**

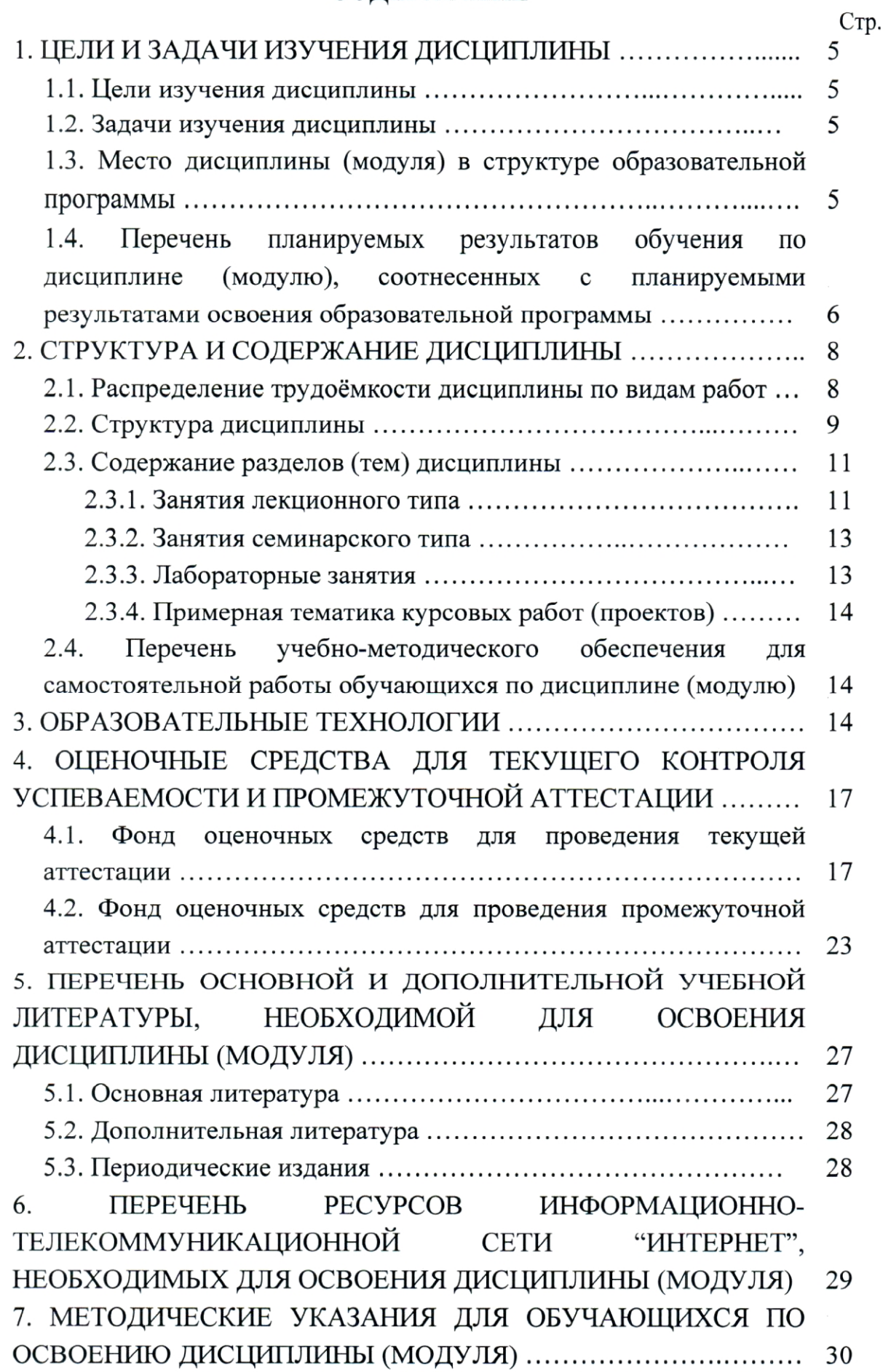

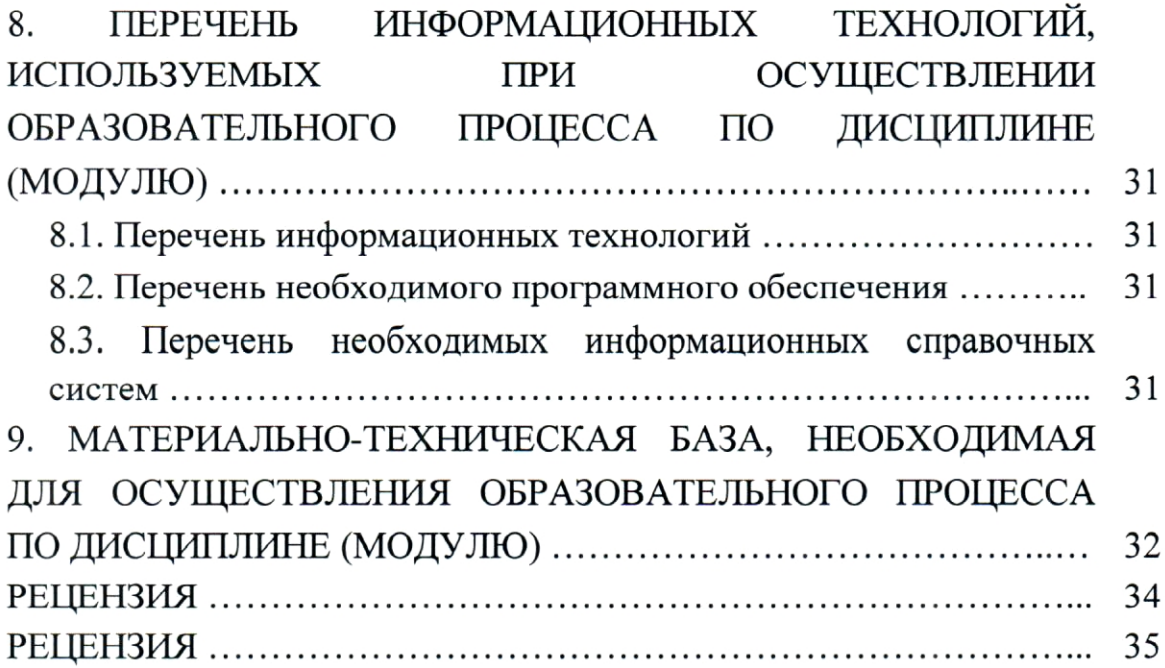

### 1. ЦЕЛИ И ЗАДАЧИ ИЗУЧЕНИЯ ДИСЦИПЛИНЫ

#### 1.1. Цели изучения дисциплины

"Аппаратура Целями изучения дисциплины геофизических исследований скважин" являются:

- ознакомление с основами устройства и принципа действия аппаратуры ГИС;

овладение методиками использования аппаратуры при исследованиях электромагнитными, ядерно-физическими, термическими, магнитными, гравитационными, сейсмоакустическими и другими методами геофизических исследований скважин.

В результате комплекса теоретических и практических занятий у студента формируется связное концептуальное представление об аппаратуре геофизических исследований скважин.

#### 1.2. Задачи изучения дисциплины

В соответствии с поставленными целями в процессе изучения дисциплины "Аппаратура геофизических исследований скважин" решаются следующие задачи:

— на базе фундаментальных наук формирование представления об основах принципов действия, устройствах геофизической аппаратуры и оборудования, в том числе цифровых телеизмерительных систем и регистрирующих устройств, и их использования при геофизических исследованиях скважин;

- получение общих представлений о метрологическом обеспечении геофизической аппаратуры и оценке качества результатов измерений.

Объектами профессиональной деятельности выпускников, освоивших программу специалитета, являются горные породы и геологические тела в земной коре, горные выработки.

## 1.3. Место дисциплины (модуля) в структуре образовательной программы

Дисциплина "Аппаратура геофизических исследований скважин" введена в учебные планы подготовки специалистов (специальность 21.05.03 "Технология геологической разведки" специализация "Геофизические исследования скважин") методы согласно ФГОС ВО, цикла Б1.В

5

(вариативная часть). Индекс дисциплины - Б1.В.04.06, читается в седьмом и восьмом семестрах.

Предшествующие смежные дисциплины цикла Б1.Б (базовая часть) логически содержательно взаимосвязанные  $\,$  M  $\mathbf c$ изучением ланной дисциплины: Б1.Б.15.01 "Физика горных пород", Б1.Б.21 "Бурение скважин", Б1.Б.24.01 "Геология", Б1.Б.30 "Геофизические исследования скважин".

Последующие дисциплины, для которых данная дисциплина является предшествующей, в соответствии с учебным планом: Б1.В.03 "Инженерная геофизика", Б1.В.04.04 "Геофизические методы контроля разработки МПИ". Б1.В.ДВ.05.02 "Техника  $\mathbf{M}$ технология гидродинамико-геофизических исследований скважин".

Дисциплина предусмотрена основной образовательной программой (ООП) КубГУ в объёме 5 зачетных единиц (7 семестр: 2 зачетные единицы, 72 часа, итоговый контроль — зачет; 8 семестр: 3 зачетные единицы, 108 часов, итоговый контроль - экзамен).

# 1.4. Перечень планируемых результатов обучения по дисциплине (модулю), соотнесенных с планируемыми результатами освоения образовательной программы

Процесс изучения дисциплины "Аппаратура геофизических исследований скважин" направлен на формирование элементов следующих профессиональных специализированных компетенций в соответствии с ФГОС ВО по специальности 21.05.03 "Технология геологической разведки" специализация "Геофизические методы исследования скважин":

способность профессионально эксплуатировать современное геофизическое оборудование, оргтехнику и средства измерений (ПСК-2.4);

- способность выполнять проверку, калибровку, настройку и эксплуатацию геофизической техники в различных геолого-технических условиях (ПСК-2.6).

В результате изучения дисциплины "Аппаратура геофизических исследований скважин" должен студент уметь решать задачи, соответствующие его квалификации.

Изучение дисциплины "Аппаратура геофизических исследований скважин" направлено на формирование у обучающихся профессиональных специализированных компетенций, что отражено в таблице 1.

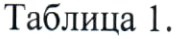

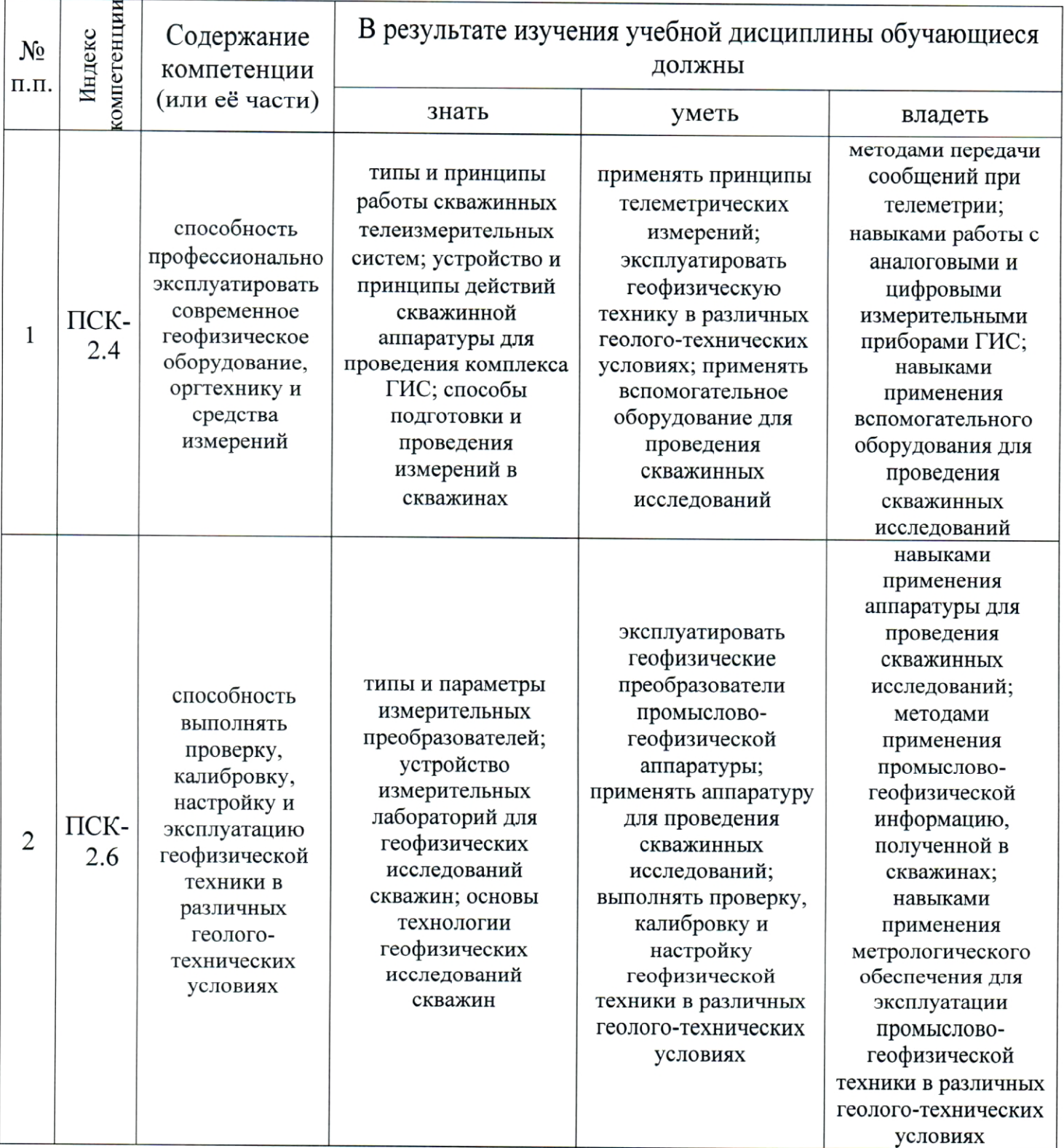

## 2. СТРУКТУРА И СОДЕРЖАНИЕ ДИСЦИПЛИНЫ

# 2.1. Распределение трудоёмкости дисциплины по видам работ

трудоёмкость дисциплины "Аппаратура геофизических Общая исследований скважин" приведена в таблице 2. Общая трудоёмкость учебной дисциплины составляет 5 зачётных единиц.

Таблица 2.

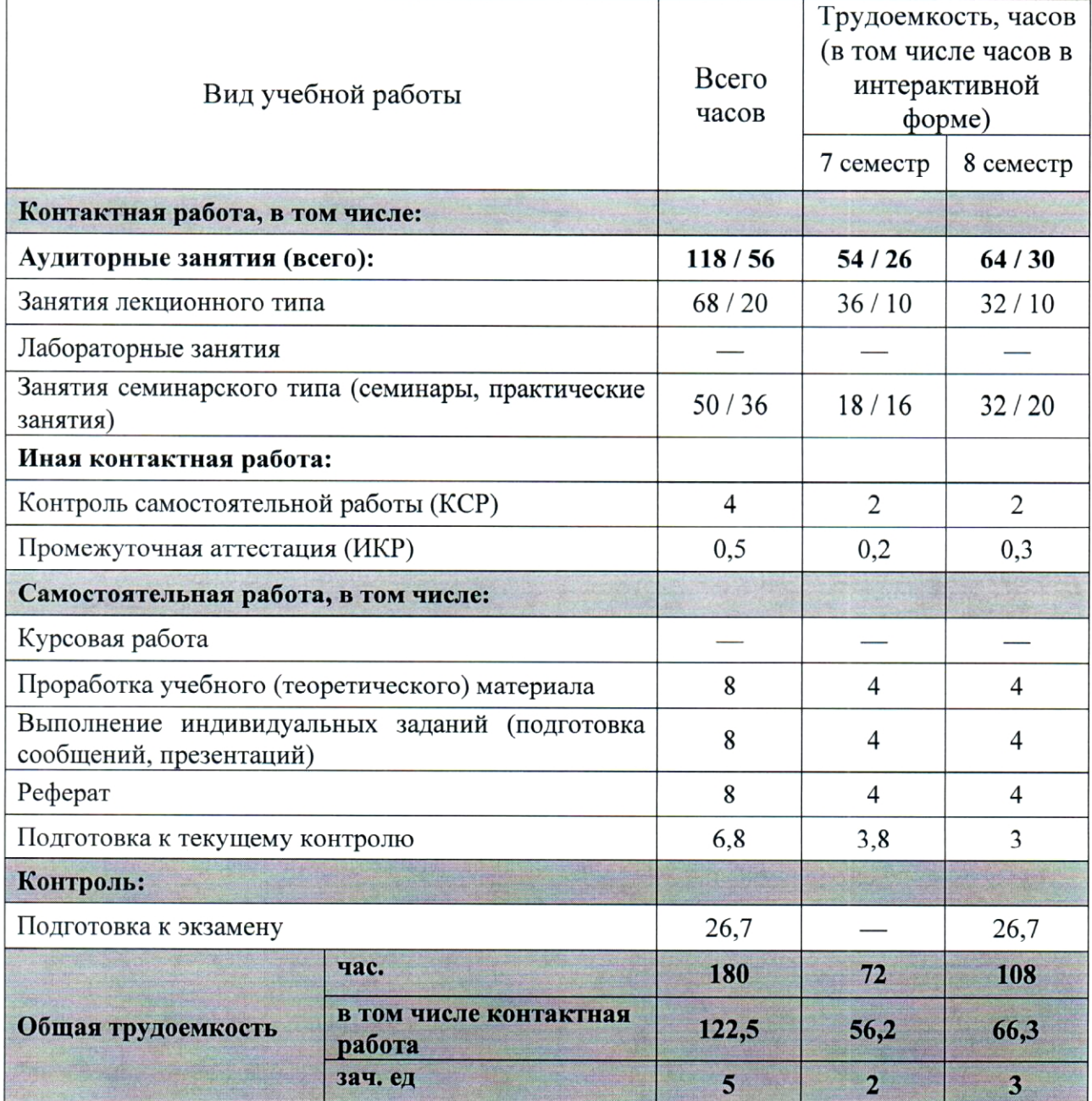

# 2.2. Структура дисциплины

Распределение видов учебной работы и их трудоемкости по разделам дисциплины "Аппаратура геофизических исследований скважин" приведено в таблице 3.

Таблица 3.

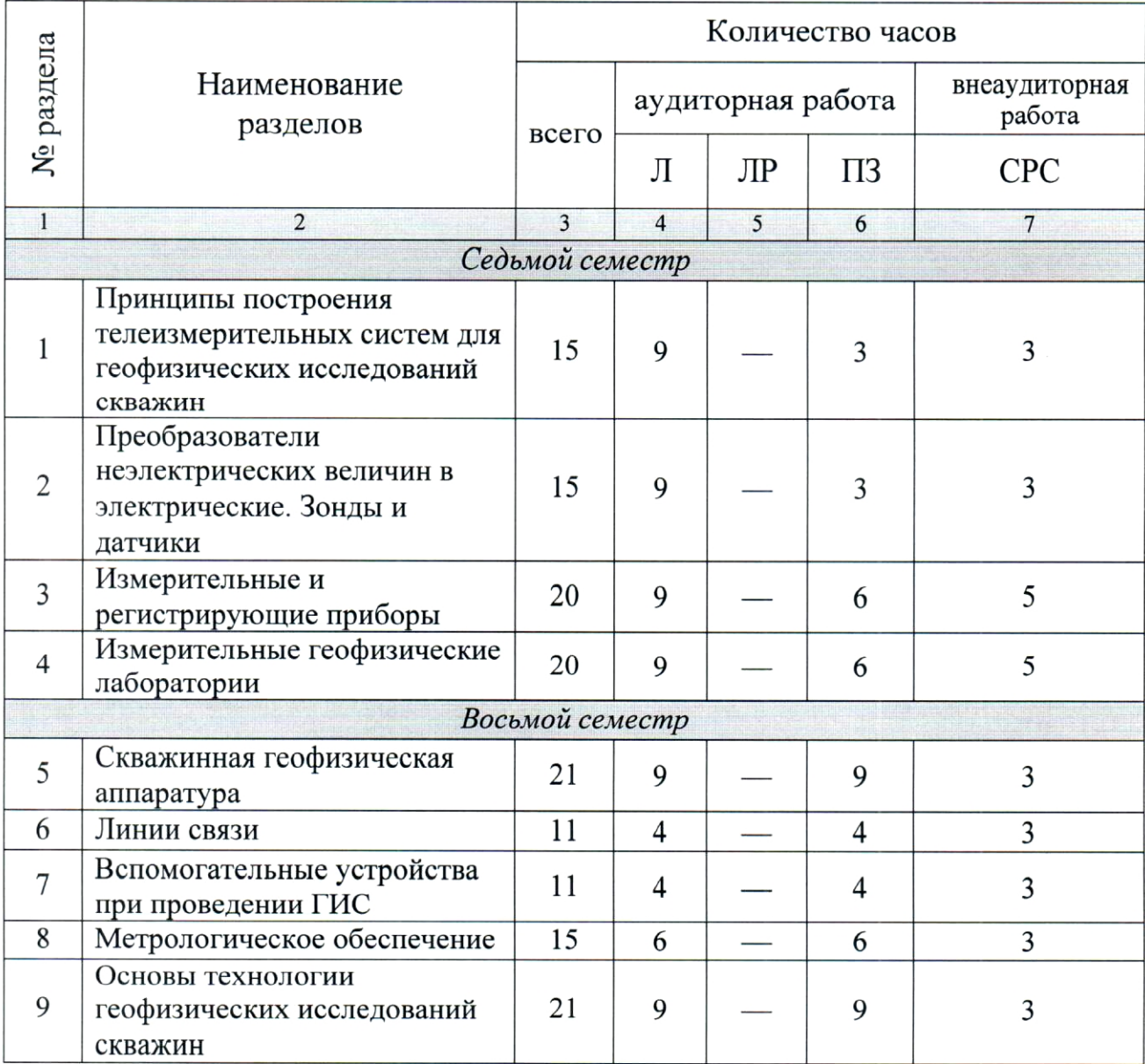

## 2.3. Содержание разделов (тем) дисциплины

### 2.3.1. Занятия лекционного типа

Принцип построения программы - модульный, базирующийся на выделении крупных разделов программы - модулей, имеющих внутреннюю взаимосвязь и направленных на достижение основной цели преподавания дисциплины. В соответствии с принципом построения программы и целями преподавания дисциплины курс "Аппаратура геофизических исследований скважин" содержит 9 модулей, охватывающих основные разделы (темы).

Содержание разделов (тем) дисциплины приведено в таблице 4.

Таблица 4.

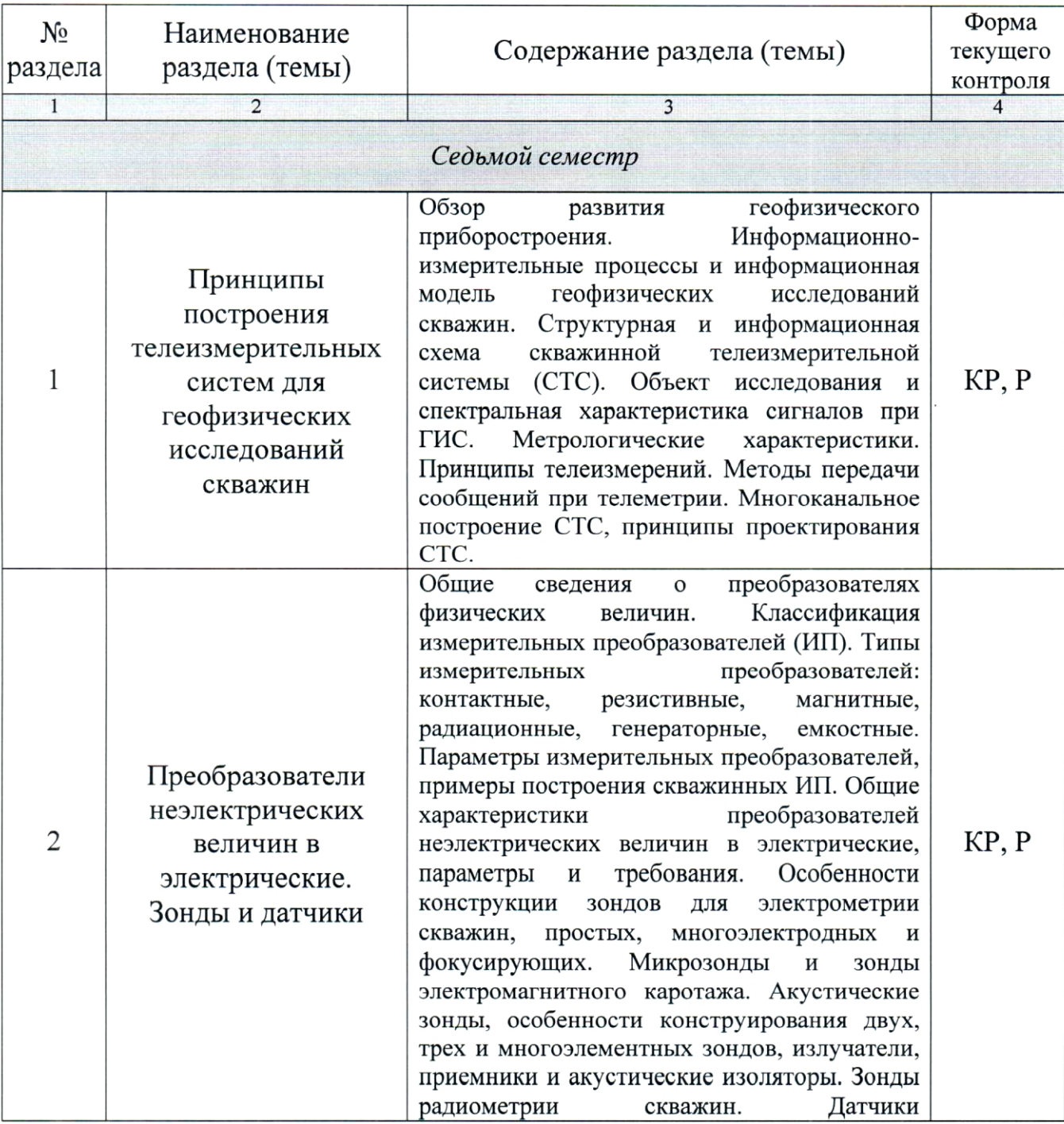

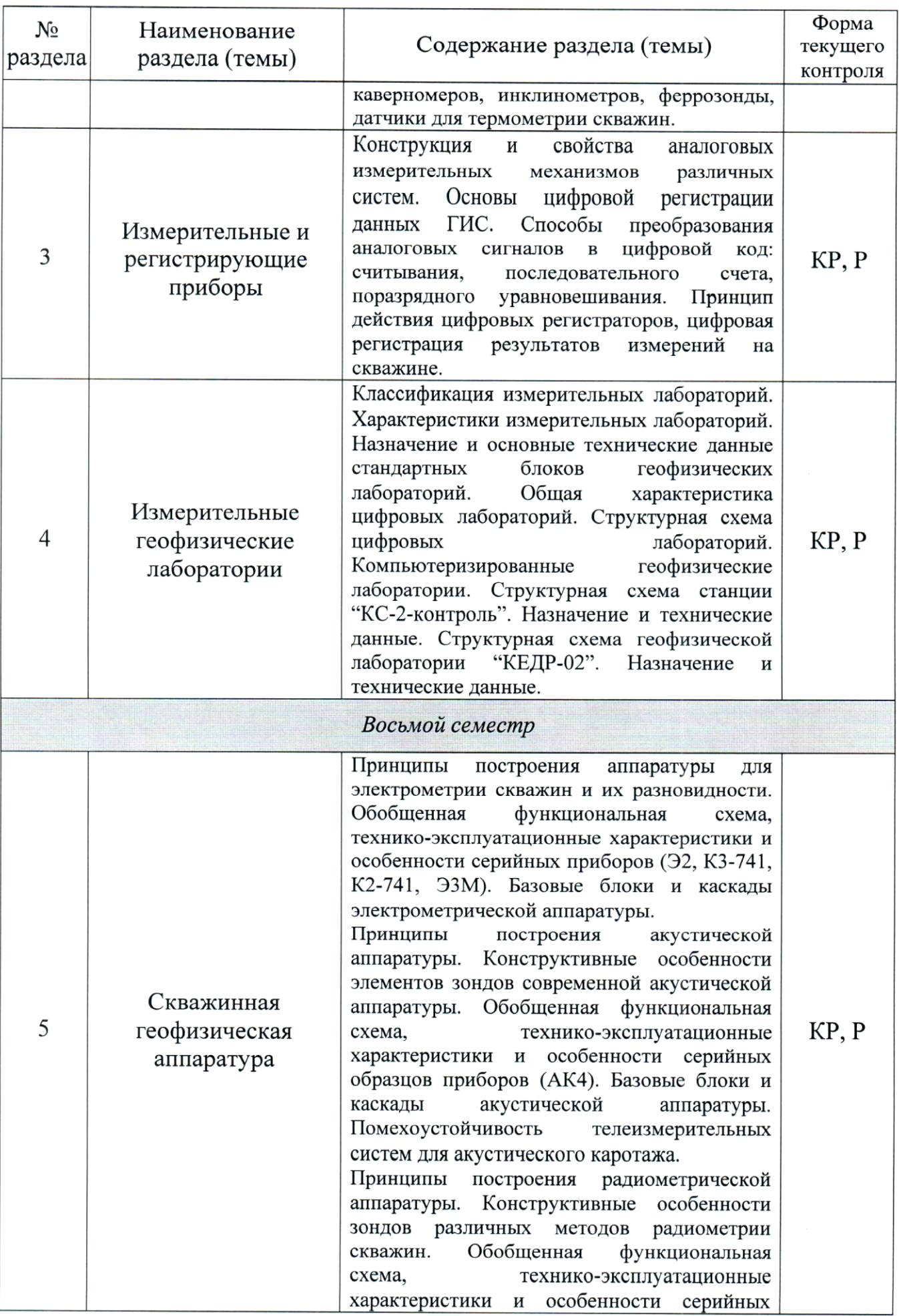

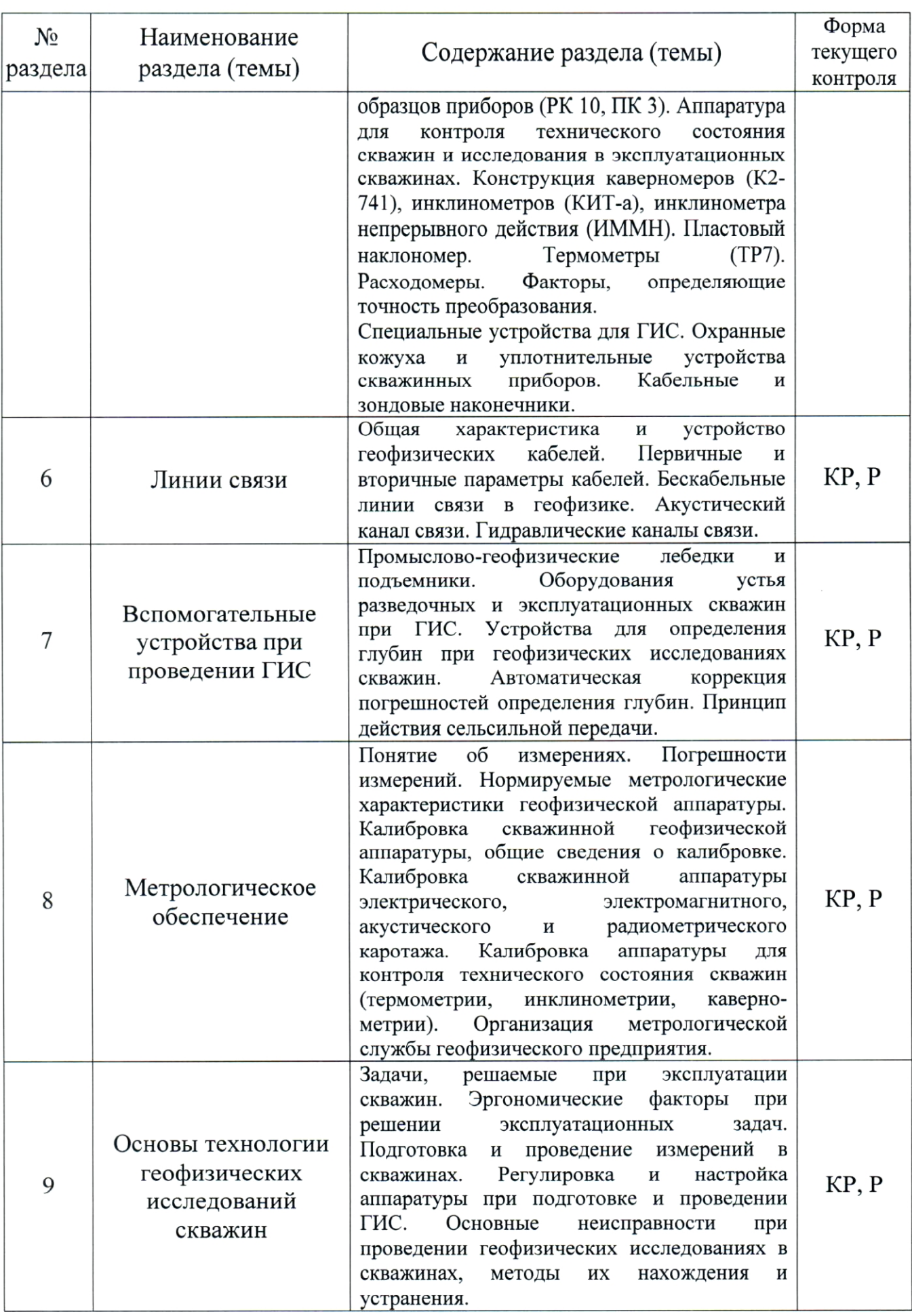

Форма текущего контроля - контрольная работа (KP) и защита реферата (P).

# 2.3.2. Занятия семинарского типа

Перечень занятий семинарского типа по дисциплине "Аппаратура геофизических исследований скважин" приведен в таблице 5. Таблица 5.

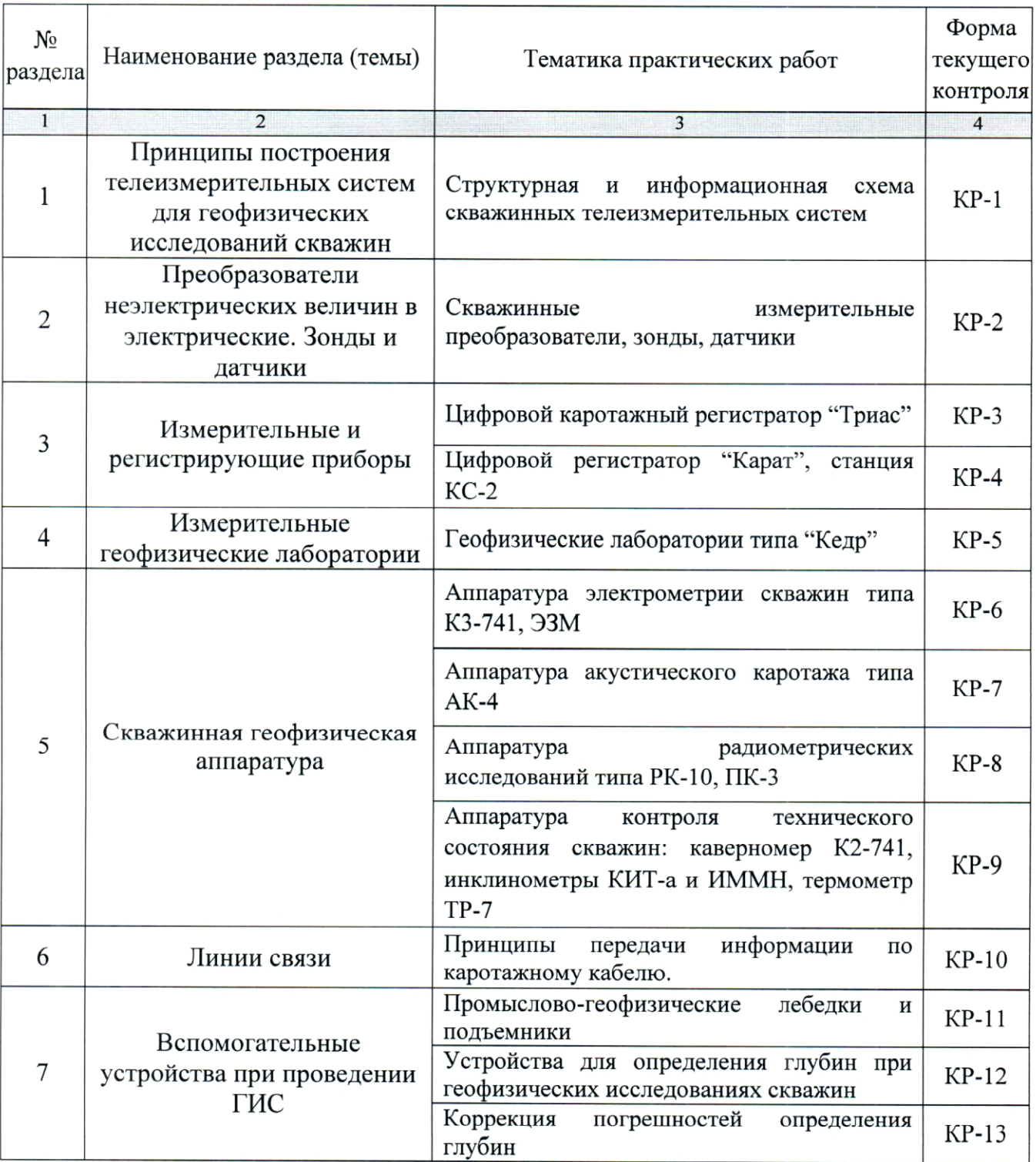

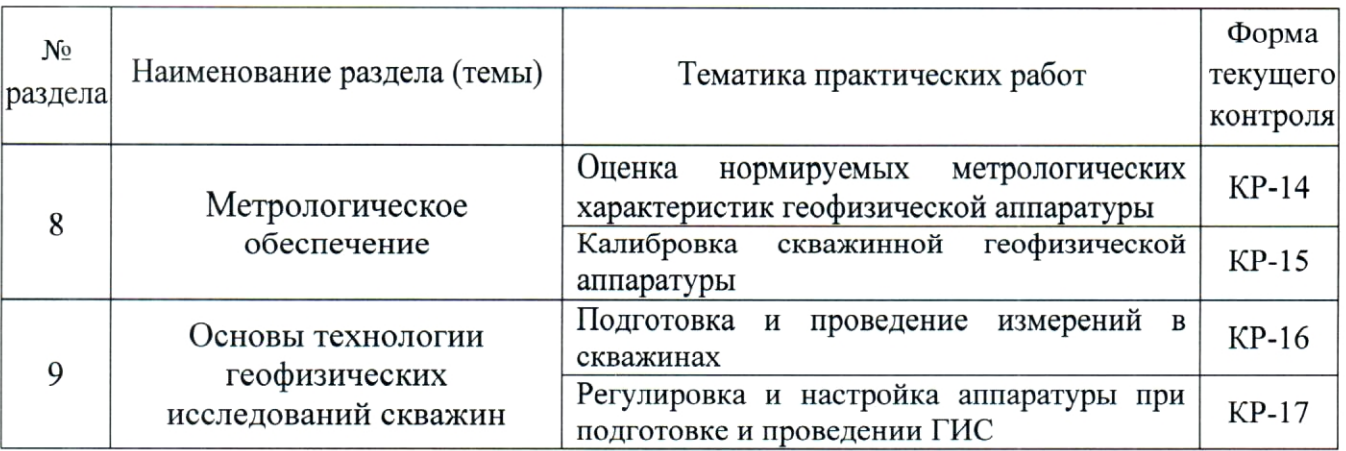

Форма текущего контроля контрольных работ защита  $(KP-1 - KP-17)$ .

## 2.3.3. Лабораторные занятия

Лабораторные занятия по дисциплине "Аппаратура геофизических исследований скважин" не предусмотрены.

### 2.3.4. Примерная тематика курсовых работ (проектов)

Курсовые работы "Аппаратура (проекты) по дисциплине геофизических исследований скважин" не предусмотрены.

## 2.4. Перечень учебно-методического обеспечения для самостоятельной работы, обучающихся по дисциплине (модулю)

Перечень учебно-методического обеспечения для самостоятельной работы, обучающихся по дисциплине (модулю) приведен в таблице 6. Таблина 6.

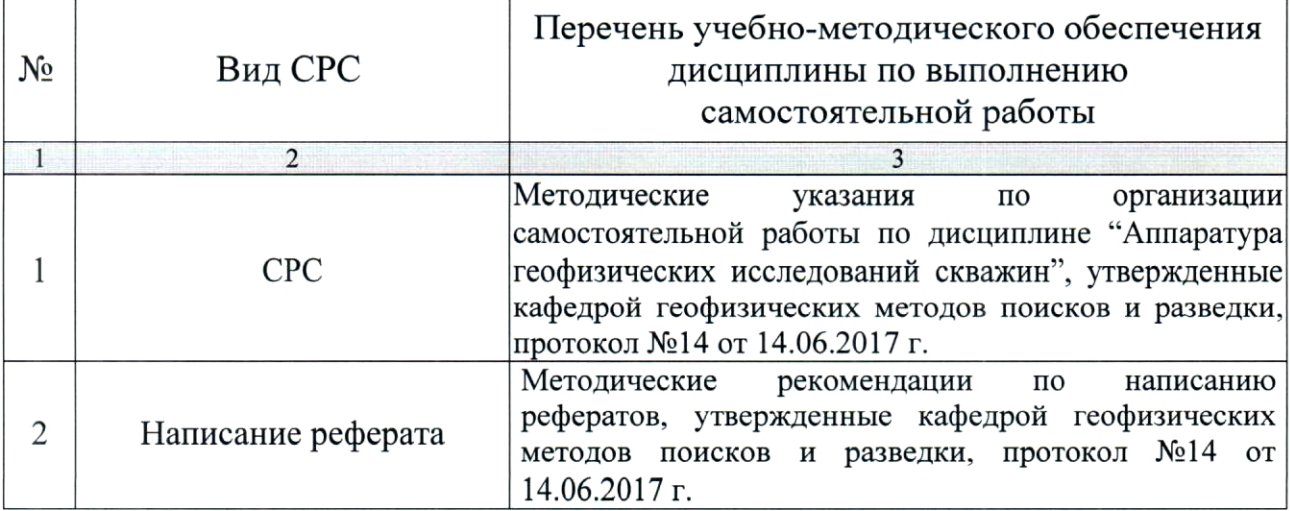

Учебно-методические материалы самостоятельной работы ЛЛЯ обучающихся из числа инвалидов и лиц с ограниченными возможностями здоровья (OB3) предоставляются в формах, адаптированных к ограничениям их здоровья и восприятия информации:

Для лиц с нарушениями зрения:

- в печатной форме увеличенным шрифтом,

- в форме электронного документа.

Для лиц с нарушениями слуха:

— в печатной форме,

- в форме электронного документа.

Для лиц с нарушениями опорно-двигательного аппарата:

- в печатной форме,

— в форме электронного документа.

Данный перечень может быть конкретизирован в зависимости от контингента обучающихся.

#### 3. ОБРАЗОВАТЕЛЬНЫЕ ТЕХНОЛОГИИ

Общим вектором изменения технологий обучения должны стать активизация студента, повышение уровня его мотивации и ответственности за качество освоения образовательной программы.

При реализации различных видов учебной работы по дисциплине "Аппаратура геофизических исследований скважин" используются следующие образовательные технологии, приемы, методы и активные формы обучения:

1) разработка и использование активных форм лекций (в том числе и с применением мультимедийных средств):

а) проблемная лекция;

б) лекция-визуализация;

в) лекция с разбором конкретной ситуации;

2) разработка и использование активных форм практических работ:

а) практическое занятие с разбором конкретной ситуации;

б) бинарное занятие.

В сочетании с внеаудиторной работой в активной форме выполняется контролируемых самостоятельных работ  $(KCP)$ , обсуждение также выполняемых в виде рефератов.

В процессе проведения лекционных занятий и практических работ практикуется широкое использование современных технических средств (проекторы, интерактивные доски, Интернет). С использованием Интернета осуществляется доступ к базам данных, информационным справочным и поисковым системам.

Для лиц с ограниченными возможностями здоровья предусмотрена организация консультаций с использованием электронной почты.

Удельный вес занятий, проводимых в интерактивных формах, приведён в таблице 7.

Таблица 7.

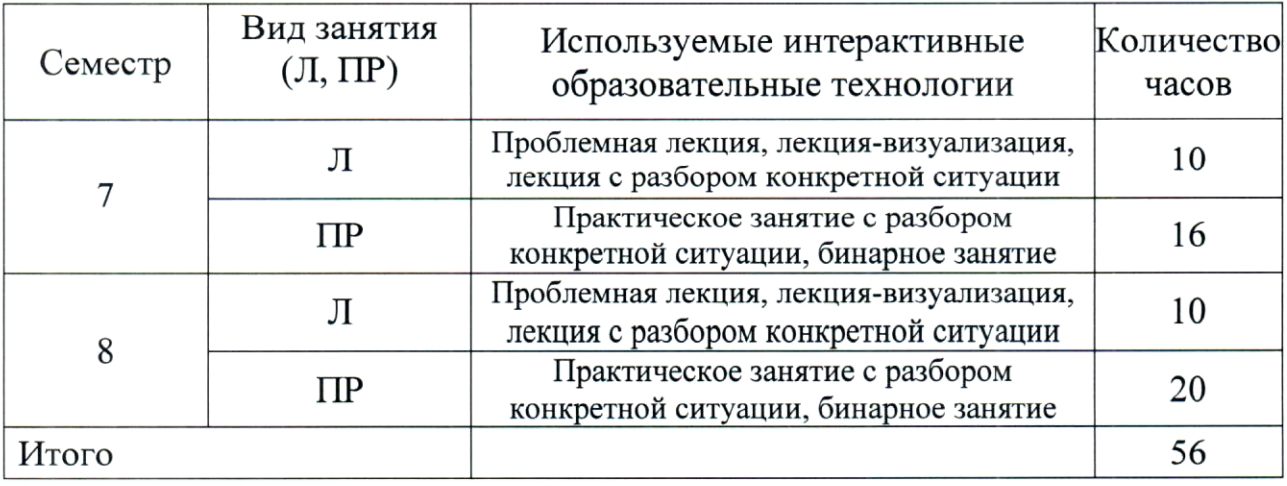

# 4. ОЦЕНОЧНЫЕ СРЕДСТВА ДЛЯ ТЕКУЩЕГО КОНТРОЛЯ УСПЕВАЕМОСТИ И ПРОМЕЖУТОЧНОЙ АТТЕСТАЦИИ

### 4.1. Фонд оценочных средств для проведения текущей аттестации

К формам письменного контроля относится контрольная работа, которая является одной из сложных форм проверки; она может применяться для оценки знаний по базовым и вариативным дисциплинам всех циклов. Контрольная работа, как правило, состоит из небольшого количества средних по трудности вопросов, задач или заданий, требующих поиска обоснованного ответа.

Во время проверки и оценки контрольных письменных работ проводится анализ результатов выполнения, выявляются типичные ошибки, а также причины их появления.

Контрольная работа может занимать часть или полное учебное занятие с разбором правильных решений на следующем занятии.

Перечень контрольных работ приведен ниже.

Контрольная работа 1. Структурная и информационная схема скважинных телеизмерительных систем.

Контрольная работа 2. Скважинные измерительные

16

преобразователи, зонды, датчики.

Контрольная работа 3. Цифровой каротажный регистратор "Триас".

Контрольная работа 4. Цифровой регистратор "Карат", станция KC-2.

Контрольная работа 5. Геофизические лаборатории типа "Кедр".

Контрольная работа 6. Аппаратура электрометрии скважин типа K3-741, 33M.

Контрольная работа 7. Аппаратура акустического каротажа типа AK-4.

Контрольная работа 8. Аппаратура радиометрических исследований типа РК-10, ПК-3.

Контрольная работа 9. Аппаратура контроля технического состояния скважин: каверномер К2-741, инклинометры КИТ-а и ИММН, термометр TP-7.

Контрольная работа 10. Принципы передачи информации по каротажному кабелю.

Контрольная работа 11. Промыслово-геофизические лебедки и подъемники.

Контрольная работа 12. Устройства для определения глубин при геофизических исследованиях скважин.

Контрольная работа 13. Коррекция погрешностей определения глубин.

Контрольная работа 14. Оценка нормируемых метрологических характеристик геофизической аппаратуры.

Контрольная работа 15. Калибровка скважинной геофизической аппаратуры.

Контрольная работа 16. Подготовка и проведение измерений в скважинах.

Контрольная работа 17. Регулировка и настройка аппаратуры при подготовке и проведении ГИС.

Критерии оценки контрольных работ:

— оценка "зачтено" выставляется студенту, если он правильно применяет теоретические положения курса при решении практических вопросов и задач, владеет необходимыми навыками и приемами их выполнения;

- оценка "не зачтено" выставляется студенту, если он не знает значительной части программного материала, в расчетной части контрольной работы допускает существенные ошибки, затрудняется объяснить расчетную часть, а также неуверенно, с большими затруднениями выполняет задания или не справляется с ними самостоятельно.

К формам контроля самостоятельной работы студента относится реферат — форма письменной аналитической работы, выполняемая на основе преобразования документальной информации, раскрывающая суть изучаемой темы; которую рекомендуется применять при освоении вариативных (профильных) дисциплин профессионального цикла. Как правило, реферат представляет собой краткое изложение содержания научных трудов, литературы по определенной научной теме. Подготовка реферата подразумевает самостоятельное изучение студентом нескольких источников (монографий, научных статей  $\mathbf{M}$  $T.H.$ )  $\Pi$ O литературных лекции, определённой теме, He рассматриваемой подробно на систематизацию материала и краткое его изложение.

Цель написания реферата - привитие студенту навыков краткого и лаконичного представления собранных материалов и фактов в соответствии с требованиями, предъявляемыми к научным отчетам, обзорам и статьям.

Для подготовки реферата студенту предоставляется список тем:

Устройство и принцип работы скважинных телеизмерительных 1. систем СТС.

Устройство и принцип работы скважинных измерительных 2. преобразователей.

3. Устройство и принцип работы зондов и датчиков.

 $4.$ Устройство принцип работы цифрового каротажного  $\mathbf{M}$ регистратора "Триас".

5. Устройство и принцип работы геофизической лаборатории типа "Кедр".

Устройство и принцип работы цифрового регистратора "Карат". 6.

Устройство и принцип работы станция КС-2. 7.

8. Устройство и принцип работы аппаратуры электрометрии скважин типа КЗ-741.

9. Устройство принцип работы аппаратуры электрометрии  $\boldsymbol{\mathrm{M}}$ скважин типа ЭЗМ.

и принцип работы 10. Устройство аппаратуры акустического каротажа типа АК-4.

11. Устройство и принцип работы аппаратуры радиометрических исследований типа РК-10.

12. Устройство и принцип работы аппаратуры радиометрических исследований типа ПК-3.

13. Устройство  $\,$  M принцип работы аппаратуры контроля технического состояния скважин каверномер К2-741.

14. Устройство работы контроля  $\mathbf{M}$ принцип аппаратуры технического состояния скважин инклинометры КИТ-а.

15. Устройство и принцип работы каротажного кабеля.

18

16. Устройство И принцип работы аппаратуры контроля технического состояния скважин ИММН.

17. Устройство И принцип работы аппаратуры контроля технического состояния скважин термометр ТР-7.

Критерии оценки защиты реферата (КСР):

- оценка "зачтено" выставляется при полном раскрытии темы КСР, а также при последовательном, четком и логически стройном его изложении. Студент отвечает на дополнительные вопросы, грамотно обосновывает принятые решения, владеет навыками и приемами выполнения КСР. Допускается наличие в содержании работы или ее оформлении небольших недочетов или недостатков в представлении результатов к защите:

- оценка "не зачтено" выставляется за слабое и неполное раскрытие темы KCP, несамостоятельность изложения материала, выводы И предложения, носящие общий характер, отсутствие наглядного представления работы, затруднения при ответах на вопросы.

#### 4.2. Фонд оценочных средств для проведения промежуточной аттестации

К формам контроля относится зачет - это форма промежуточной аттестации студента, определяемая учебным планом подготовки  $\Pi{\rm O}$ направлению ВО. Зачет служит формой проверки успешного выполнения студентами практических работ и усвоения учебного материала лекционных занятий.

Оценочные средства для инвалидов и лиц с ограниченными возможностями здоровья выбираются с учетом их индивидуальных психофизических особенностей.

при необходимости инвалидам лицам с ограниченными  $\mathbf H$ возможностями здоровья предоставляется дополнительное время ДЛЯ подготовки ответа на экзамене;

- при проведении процедуры оценивания результатов обучения инвалидов И лиц  $\mathbf c$ ограниченными возможностями здоровья предусматривается использование технических средств, необходимых им в связи с их индивидуальными особенностями:

при необходимости ДЛЯ обучающихся  $\mathbf c$ ограниченными возможностями здоровья и инвалидов процедура оценивания результатов обучения по дисциплине может проводиться в несколько этапов.

Процедура оценивания результатов обучения инвалидов и лиц с ограниченными возможностями здоровья  $\Pi$ O дисциплине (модулю) предусматривает предоставление информации в формах, адаптированных к ограничениям их здоровья и восприятия информации:

Для лиц с нарушениями зрения:

- в печатной форме увеличенным шрифтом,

- в форме электронного документа.

Для лиц с нарушениями слуха:

- в печатной форме,

— в форме электронного документа.

Для лиц с нарушениями опорно-двигательного аппарата:

- в печатной форме,

- в форме электронного документа.

Данный перечень может быть конкретизирован в зависимости от контингента обучающихся.

Вопросы для подготовки к зачету в седьмом семестре.

1. Обзор развития геофизического приборостроения.

 $\overline{2}$ . Информационно-измерительные процессы и информационная модель геофизических исследований скважин.

3. Структурная информационная И схема скважинной телеизмерительной системы (СТС).

4. Принципы построения скважинных телеизмерительных систем.

5. Объект исследования и спектральная характеристика сигналов при ГИС.

6. Метрологические характеристики.

7. Принципы телеизмерений.

- Методы передачи сообщений при телеметрии. 8.
- 9. Многоканальное построение СТС, принципы проектирования CTC.

10. Элементы СТС с КИМ.

11. Принципы построения телесистемы ДЛЯ акустических исследований скважин.

12. Телесистемы с частотным разделением каналов.

13. Элементы аналоговых телесистем без уплотнения канала связи.

14. Помехи связи в многоканальной телесистеме с ЧМ.

15. Общие сведения о преобразователях физических величин.

16. Классификация измерительных преобразователей (ИП).

17. Цифровые преобразователи геофизических диаграмм, ИX технические характеристики.

18. Способы представления цифровой геофизической информации.

19. Типы измерительных преобразователей: контактные. резистивные, магнитные, радиационные, генераторные, емкостные.

20. Параметры измерительных преобразователей, примеры построения скважинных ИП.

21. Общие характеристики преобразователей неэлектрических величин в электрические, параметры и требования.

22. Особенности конструкции зондов для электрометрии скважин, простых, многоэлектродных и фокусирующих.

23. Особенности конструкции фокусированных зондов ИК, БК.

24. Микрозонды и зонды электромагнитного каротажа.

25. Акустические зонды.

26. Особенности конструирования двух, трех и многоэлементных зондов АК, излучатели, приемники и акустические изоляторы.

27. Скважинные приборы радиометрии скважин.

28. Датчики каверномеров, инклинометров, феррозонды.

29. Датчики для термометрии скважин.

30. Спектральная характеристика сигналов при проведении скважинных исследований.

31. Датчики каверномеров, инклинометров, феррозондов, датчики термометрии скважин.

32. Основные типы аналоговых скважинных измерительных и регистрирующих приборов.

33. Конструкция и свойства аналоговых измерительных механизмов различных систем.

34. Основы цифровой регистрации данных ГИС.

35. Приемы цифровой регистрации данных ГИС.

36. Способы преобразования аналоговых сигналов в цифровой код: считывания, последовательного счета, поразрядного уравновешивания.

37. Принцип действия цифровых регистраторов.

38. Цифровая регистрация результатов измерений на скважине.

39. Цифровые регистраторы геофизических лабораторий и их технические характеристики.

40. Блок-схема цифрового регистратора "НО-78".

принцип работы цифрового 41. Устройство  $\mathbf M$ каротажного регистратора "Триас".

42. Устройство и принцип работы цифрового регистратора "Карат".

43. Способы измерения напряжения и тока при аналоговой регистрации.

44. Методы аналого-цифрового преобразования.

45. Принцип действия и статические параметры зеркального гальванометра.

46. Включение гальванометра в измерительный канал светолучевого осциллографа.

47. Схемы измерительных каналов светолучевых осциллографов.

48. Классификация измерительных лабораторий.

49. Характеристики измерительных лабораторий.

50. Назначение и основные технические данные стандартных блоков геофизических лабораторий.

51. Общая характеристика цифровых лабораторий.

52. Структурная схема цифровых лабораторий.

53. Компьютеризированные геофизические лаборатории.

54. Структурная схема станции "КС-2-контроль". Назначение и технические данные.

55. Структурная схема геофизической лаборатории "КЕДР-02". Назначение и технические данные.

Критерии получения студентами зачетов:

- оценка "зачтено" ставится, если студент строит свой ответ в соответствии с планом. В ответе представлены различные подходы к проблеме. Устанавливает содержательные межпредметные связи. Развернуто аргументирует выдвигаемые положения, приводит убедительные примеры, Речь обнаруживает последовательность анализа. Выводы правильны. грамотна, используется профессиональная лексика. Демонстрирует знание специальной литературы в рамках учебного методического комплекса и дополнительных источников информации.

- оценка "не зачтено" ставится, если ответ недостаточно логически соблюдается непоследовательно. Студент выстроен, план ответа обнаруживает слабость развернутом раскрытии профессиональных  $\mathbf{B}$ положения декларируются, HO недостаточно Выдвигаемые понятий. аргументируются. Ответ носит преимущественно теоретический характер, примеры отсутствуют.

относится экзамен. Экзамен является К формам контроля заключительным этапом процесса формирования компетенции студента при изучении дисциплины или ее части и имеет целью проверку и оценку знаний студентов по теории и применению полученных знаний, умений и навыков при решении практических задач. Экзамены проводятся по расписанию, сформированному учебным отделом и утвержденному проректором по учебной работе, в сроки, предусмотренные календарным графиком учебного процесса. Расписание экзаменов доводится до сведения студентов не менее недели до начала экзаменационной сессии. Экзамены чем лве за принимаются преподавателями, ведущими лекционные занятия.

Экзамены проводятся в устной форме. Экзамен проводится только при предъявлении студентом зачетной книжки и при условии выполнения всех контрольных мероприятий, предусмотренных учебным планом и рабочей программой по изучаемой дисциплине (сведения фиксируются допуском в электронной ведомости). Студентам на экзамене предоставляется право выбрать один из билетов. Время подготовки к ответу составляет 50 минут. По истечении установленного времени студент должен ответить на вопросы экзаменационного билета. Результаты экзамена оцениваются по четырехбалльной системе ("отлично", "хорошо", "удовлетворительно", "неудовлетворительно") и заносятся в экзаменационную ведомость и зачетную книжку. В зачетную книжку заносятся только положительные оценки.

Вопросы для подготовки к экзамену в восьмом семестре.

Принципы построения аппаратуры для электрометрии скважин и 1. их разновидности.

2. Обобщенная функциональная схема, технико-эксплуатационные характеристики и особенности серийных приборов электрометрии скважин.

- 3. Устройство и принцип работы Э2.
- 4. Устройство и принцип работы КЗ-741.
- 5. Устройство и принцип работы ЭЗМ.
- 6. Базовые блоки и каскады электрометрической аппаратуры.
- 7. Принципы построения акустической аппаратуры.

8. Конструктивные особенности элементов зондов современной акустической аппаратуры.

9. Обобщенная функциональная схема зондов АК.

10. Технико-эксплуатационные характеристики  $\mathbf H$ особенности серийных образцов приборов (АК-4).

11. Базовые блоки и каскады акустической аппаратуры.

12. Помехоустойчивость телеизмерительных систем ДЛЯ акустического каротажа.

13. Принципы построения радиометрической аппаратуры.

14. Конструктивные особенности зондов различных методов радиометрии скважин.

15. Обобщенная функциональная схема, технико-эксплуатационные характеристики и особенности серийных образцов приборов радиометрии скважин.

16. Устройство и принцип работы РК-10.

17. Устройство и принцип работы ПК 3.

18. Аппаратура для контроля технического состояния скважин и исследования в эксплуатационных скважинах.

19. Конструкция каверномеров К2-741.

20. Устройство и принцип работы инклинометров КИТ-а.

21. Устройство и принцип работы инклинометра непрерывного действия ИММН.

22. Устройство и принцип работы пластового наклономера.

- 23. Устройство и принцип работы термометра ТР-7.
- 24. Устройство и принцип работы расходомеров.

25. Факторы, определяющие точность преобразования.

26. Специальные устройства для ГИС.

27. Охранные кожуха и уплотнительные устройства скважинных приборов.

28. Кабельные и зондовые наконечники.

29. Организация системы передачи данных в вычислительный центр.

30. Принципы и методы передачи информации по каротажному кабелю.

31. Общая характеристика и устройство геофизических кабелей.

32. Первичные и вторичные параметры кабелей.

33. Линии связи для ГИС. Характеристики линий связи.

34. Волновые параметры кабелей.

35. Бескабельные линии связи в геофизике.

36. Оптическая электрическая световых система И схема осциллографов.

37. Акустический канал связи.

38. Гидравлические каналы связи.

39. Промыслово-геофизические лебедки.

40. Промыслово-геофизические подъемники.

41. Оборудование устья разведочных и эксплуатационных скважин при проведении ГИС.

глубин 42. Устройства ДЛЯ определения при геофизических исследованиях скважин.

43. Автоматическая коррекция погрешностей определения глубин.

44. Принцип действия сельсильной передачи.

45. Понятие об измерениях при проведении ГИС.

46. Погрешности измерений при проведении ГИС.

47. Нормируемые метрологические характеристики геофизической аппаратуры.

48. Калибровка скважинной геофизической аппаратуры, общие сведения о калибровке.

49. Калибровка скважинной аппаратуры электрического каротажа.

50. Калибровка скважинной аппаратуры электромагнитного каротажа.

51. Калибровка скважинной аппаратуры акустического каротажа.

52. Калибровка скважинной аппаратуры радиометрического каротажа.

53. Калибровка аппаратуры для контроля технического состояния скважин (термометрии).

54. Калибровка аппаратуры для контроля технического состояния скважин (инклинометрии).

55. Калибровка аппаратуры для контроля технического состояния скважин (кавернометрии).

56. Организация службы метрологической геофизического предприятия.

57. Задачи, решаемые при эксплуатации скважин при проведении ГИС.

58. Эргономические факторы при решении эксплуатационных задач.

59. Подготовка и проведение измерений ГИС в скважинах.

60. Регулировка  $\overline{M}$ настройка аппаратуры при подготовке  $\boldsymbol{H}$ проведении ГИС.

61. Основные неисправности при проведении геофизических исследованиях в скважинах, методы их нахождения и устранения.

Критерии выставления оценок на экзамене:

— оценка "отлично" выставляется, когда дан полный, развернутый ответ на поставленные вопросы, показана совокупность осознанных знаний по дисциплине, доказательно раскрыты основные положения вопросов; в ответе прослеживается четкая структура, логическая последовательность, отражающая сущность раскрываемых понятий, теорий, явлений. Знание по дисциплине демонстрируется на фоне понимания его в системе данной науки и междисциплинарных связей. Ответ изложен литературным языком с использованием специальных терминов. Могут быть допущены недочеты в определении понятий, исправленные студентом самостоятельно в процессе ответа;

"хорошо" оценка выставляется. когда получен полный. развернутый ответ на поставленные вопросы, показано умение выделить существенные и несущественные признаки, причинно-следственные связи. Ответ четко структурирован, логичен, изложен литературным языком с использованием специальных терминов. Могут быть допущены 2-3 неточности или незначительные ошибки, исправленные студентом с помощью преподавателя;

— оценка "удовлетворительно" выставляется, когда представлен недостаточно полный и недостаточно развернутый ответ. Логика и последовательность изложения имеют нарушения. Допущены ошибки в понятий, употреблении терминов. Студент раскрытии He способен самостоятельно выделить существенные и несущественные признаки и причинно-следственные связи. В ответе отсутствуют выводы. Умение раскрыть значение обобщенных знаний не показано. Речевое оформление требует поправок, коррекции;

"неудовлетворительно" выставляется, оценка когда ответ представляет собой разрозненные знания с существенными ошибками по вопросу. Присутствуют фрагментарность, нелогичность изложения. Студент

не осознает связь обсуждаемого вопроса по билету с другими объектами дисциплины. Отсутствуют выводы, конкретизация и доказательность изложения. Речь неграмотная, экономическая терминология не используется. Дополнительные и уточняющие вопросы преподавателя не приводят к коррекции ответа студента.

# 5. ПЕРЕЧЕНЬ ОСНОВНОЙ И ДОПОЛНИТЕЛЬНОЙ УЧЕБНОЙ ЛИТЕРАТУРЫ, НЕОБХОДИМОЙ ДЛЯ ОСВОЕНИЯ ДИСЦИПЛИНЫ (МОДУЛЯ)

#### 5.1. Основная литература

Геофизика: учебник для ВУЗов / под. ред. Хмелевского В.К. -1. М.: КДУ, 2007. — 320 с.  $(23)$ 

Геофизика: учебник для ВУЗов / под. ред. Хмелевского В.К. -2. КДУ, 2009. — 320 с.  $(12)$ 

 $3<sub>1</sub>$ Геофизические исследования скважин: справочник мастера по промысловой геофизике / под ред. Мартынова В.Г., Лазуткина Н.Е., Хохлова М.С. — М.: Инфра-Инженерия, 2009. — 960 с. — То же [Электронный pecypc]. Режим доступа: http://biblioclub.ru/index.php?page=book&id=144623.

в скобках указано \*Примечание: количество экземпляров  $\, {\bf B}$ библиотеке КубГУ.

Для освоения дисциплины инвалидами и лицами с ограниченными возможностями здоровья имеются издания в электронном виде в электроннобиблиотечных системах "Лань" и "Юрайт".

#### 5.2. Дополнительная литература

Геофизические исследования скважин / под ред. Добрынина В.М. 1. — М.: Нефть и газ, 2004.  $(16)$ 

Промысловая геофизика / под ред. Добрынина В.М. — М.: Нефть 2. и газ. 2004.  $(16)$ 

Дембицкий С.И. Оценка и контроль качества геофизических 3. измерений в скважинах. — М.: Недра, 1991.

4. Померанц Л.И., Белоконь Д.В. Аппаратура и оборудование для геофизических методов исследования скважин. — М.: Недра, 1985.

 $\mathfrak{S}$ . Лобанков B.M. Основы метрологического обеспечения скважинной геофизической аппаратуры. Краткий курс лекций. — М.: Бизнесцентр, 1999.

Быкадоров А.К., Кульбак Л.И. и др. Основы эксплуатации 6. радиоэлектронной аппаратуры. — М.: Высшая школа, 1983.

Кривко И.Н., Шароварин В.Д., Широков В.Н. Промыслово-7. геофизическая аппаратура и оборудование. - М.: Недра, 1981.

8. Руднев О.В. Телеизмерительные системы в промысловой геофизике. — М.: Недра, 1992.

Компьютеризованная станция КС 2- контроль. — Кимры, 1998. 9.

10. Геофизическая лаборатория КЕДР -02/1,5. — Саратов, 1999.

11. Горбачев Ю.И. Геофизические исследования скважин. - М.: Недра, 1990.

12. Дьяконов Д.И., Леонтьев Е.Н., Кузнецов Г.С. Общий курс геофизических исследований скважин. - М.: Недра, 1984.

13. Широков В.Н., Митюшин Е.М., Неретин В.Д. Скважинные геофизические информационно-измерительные системы. - М., Недра, 1996.

14. Ивакин Б.Н., Карус Е.В., Кузнецов О.Л. Акустический метод исследования скважин. - М.: Недра, 1978.  $(1)$ 

15. Ягола А.Г., Янфей В., Степанова И.Э. и др. Обратные задачи и геофизике: метолы ИX решения. Приложения  $\kappa$ учебное пособие [Электронный ресурс] — Электрон. дан. — М.: Лаборатория знаний, 2014. — 217 с. — Режим доступа: http://e.lanbook.com/books/element.php?pl1 id=50537.

## 5.3. Периодические издания

1. Известия высших учебных заведений. Геология и разведка: научнометодический журнал министерства образования и науки Российской Федерации. ISSN 0016-7762.

2. Геология и геофизика: научный журнал CO PAH. ISSN 0016-7886.

3. Физика Земли: Научный журнал PAH. ISSN 0002-3337.

4. Доклады Академии наук: Научный журнал РАН (разделы: Геология. Геофизика. Геохимия). ISSN 0869-5652.

5. Геофизический журнал: Научный журнал Национальной академии наук Украины (НАНУ). ISSN 0203-3100.

6. Отечественная Научный журнал геология: Министерства природных ресурсов и экологии Российской Федерации. ISSN 0869-7175.

7. Геология нефти и газа: Научно-технический журнал Министерства природных ресурсов и экологии Российской Федерации. ISSN 0016-7894.

8. Вестник МГУ. Серия 4: Геология. ISSN 0201-7385.

9. Экологический вестник: Международный научный журнал научных центров Черноморского экономического сотрудничества (ЧЭС). Научный журнал Министерства образования и науки Российской Федерации. ISSN 1729-5459.

10. Геофизический вестник. Информационный бюллетень ЕАГО.

11. Геофизика. Научно-технический журнал ЕАГО.

12. Каротажник. Научно-технический вестник АИС.

13. Геоэкология: Инженерная геология. Гидрогеология. Геокриология. Научный журнал РАН. ISSN 0809-7803.

14. Геология, геофизика, разработка нефтяных месторождений. Научно-технический журнал. ISSN 0234-1581.

Научно-технический 15. Нефтепромысловое журнал. дело. ISSN 0207-2331.

# 6. ПЕРЕЧЕНЬ РЕСУРСОВ ИНФОРМАЦИОННО-ТЕЛЕКОММУНИКАЦИОННОЙ СЕТИ "ИНТЕРНЕТ", НЕОБХОДИМЫХ ДЛЯ ОСВОЕНИЯ ДИСЦИПЛИНЫ (МОДУЛЯ)

1. http://moodle.kubsu.ru/ среда модульного динамического обучения КубГУ

2. www.eearth.ru

3. www.sciencedirect.com

4. www.geobase.ca

5. www.krelib.com

6. www.elementy.ru/geo

7. www.geolib.ru

8. www.geozvt.ru

9. www.geol.msu.ru

10. www.infosait.ru/norma\_doc /54/54024/index.htm

11. www.sopac.ucsd.edu

12. www.wdcb.ru/sep/lithosphere/lithosphere.ru.html

13. www.scgis.ru/russian/cp1251/uipe-ras/serv02/site 205.htm

14. zeus.wdcb.ru/wdcb/gps/geodat/main.htm

## 7. МЕТОДИЧЕСКИЕ УКАЗАНИЯ ДЛЯ ОБУЧАЮЩИХСЯ ПО ОСВОЕНИЮ ДИСЦИПЛИНЫ (МОДУЛЯ)

Теоретические знания по основным разделам курса "Аппаратура геофизических исследований скважин" студенты приобретают на лекциях и практических занятиях, закрепляют и расширяют во время самостоятельной работы.

Лекции по курсу "Аппаратура геофизических исследований скважин" представляются в виде обзоров с демонстрацией презентаций по отдельным основным темам программы.

Для углубления и закрепления теоретических знаний студентам рекомендуется выполнение определенного объема самостоятельной работы. Общий объем часов, выделенных для внеаудиторных занятий, составляет 30.8 час: 7 семестр — 15.8 часов, 8 семестр — 15 часов.

Внеаудиторная работа по дисциплине "Аппаратура геофизических исследований скважин" заключается в следующем:

— повторение лекционного материала и проработка учебного (теоретического) материала;

- подготовка к практическим занятиям;

- выполнение индивидуальных заданий (подготовка сообщений, презентаций);

- написание контролируемой самостоятельной работы (реферата);

- подготовка к текущему контролю.

теоретического материала выполнения Для закрепления  $\mathbf H$ контролируемых самостоятельных работ по дисциплине во внеучебное время студентам предоставляется возможность пользования библиотекой КубГУ, возможностями компьютерных классов.

Итоговый контроль осуществляется в виде: 7 семестр - зачет, 8 семестр — экзамен.

Защита контролируемой самостоятельной работы (КСР) включает в себя развернутый письменный ответ по предлагаемому вопросу (реферат) и создание презентации в Microsoft PowerPoint на заданную тему.

Тема контролируемой самостоятельной работы по дисциплине "Аппаратура геофизических исследований скважин" выдаётся студенту на третьей неделе занятий и уточняется по согласованию с преподавателем. Срок выполнения задания — 6 недель после получения.

Защита индивидуального задания контролируемой самостоятельной работы (КСР) осуществляется на занятиях в виде собеседования с презентацией, с обсуждением отдельных его разделов, полноты раскрытия темы, новизны используемой информации. Презентация занимает 5 -7 минут и должна содержать схемы, рисунки для (не более 10 - 15 слайдов).

Для КСР и презентации нужно использовать не менее 7 литературных источников, материалы из интернета (с адресами сайтов) и нормативные документы.

содержание реферата контролируемой Типовая структура  $\mathbf H$ самостоятельной работы (КСР) по дисциплине "Аппаратура геофизических исслелований скважин".

Введение.

Принципы построения акустической аппаратуры. 1.

Конструктивные особенности элементов зондов современной 2. акустической аппаратуры.

Обобщенная функциональная схема, технико-эксплуатационные 3. характеристики и особенности серийных образцов приборов (АК-4).

 $\overline{4}$ . Базовые блоки и каскады акустической аппаратуры.

Заключение.

Использование такой формы самостоятельной работы расширяет возможности доведения до студентов представления об аппаратуре геофизических исследований скважин.

В освоении дисциплины инвалидами и лицами с ограниченными возможностями здоровья большое значение имеет индивидуальная учебная работа (консультации) — дополнительное разъяснение учебного материала.

Индивидуальные консультации по предмету являются важным фактором, способствующим индивидуализации обучения и установлению воспитательного контакта между преподавателем и обучающимся инвалидом или лицом с ограниченными возможностями здоровья.

# 8. ПЕРЕЧЕНЬ ИНФОРМАЦИОННЫХ ТЕХНОЛОГИЙ, ИСПОЛЬЗУЕМЫХ ПРИ ОСУЩЕСТВЛЕНИИ ОБРАЗОВАТЕЛЬНОГО ПРОЦЕССА ПО ДИСЦИПЛИНЕ (МОДУЛЮ)

## 8.1. Перечень информационных технологий

Использование электронных презентаций при проведении занятий лекционного типа и практических работ.

# 8.2. Перечень необходимого программного обеспечения

При освоении курса "Аппаратура геофизических исследований скважин" используются лицензионные программы общего назначения, такие как Microsoft Windows 7, пакет Microsoft Officce Professional (Word, Excel, PowerPoint, Access), программы демонстрации видео материалов (Windows Media Player), программы для демонстрации и создания презентаций (Microsoft Power Point).

### 8.3. Перечень необходимых информационных справочных систем

1. Электронная библиотечная "Лань" излательства система (www.e.lanbook.com)

2. Электронная библиотечная система "Университетская Библиотека онлайн" (www.biblioclub.ru)

3. Электронная библиотечная "ZNANIUM.COM" система (www.znanium.com)

4. Электронная библиотечная eLIBRARY.RU система (http://www.elibrary.ru)

5. Единая интернетбиблиотека "Лекториум" лекций (www.lektorium.tv)

# 9. МАТЕРИАЛЬНО-ТЕХНИЧЕСКАЯ БАЗА, НЕОБХОДИМАЯ ДЛЯ ОСУЩЕСТВЛЕНИЯ ОБРАЗОВАТЕЛЬНОГО ПРОЦЕССА ПО ДИСЦИПЛИНЕ (МОДУЛЮ)

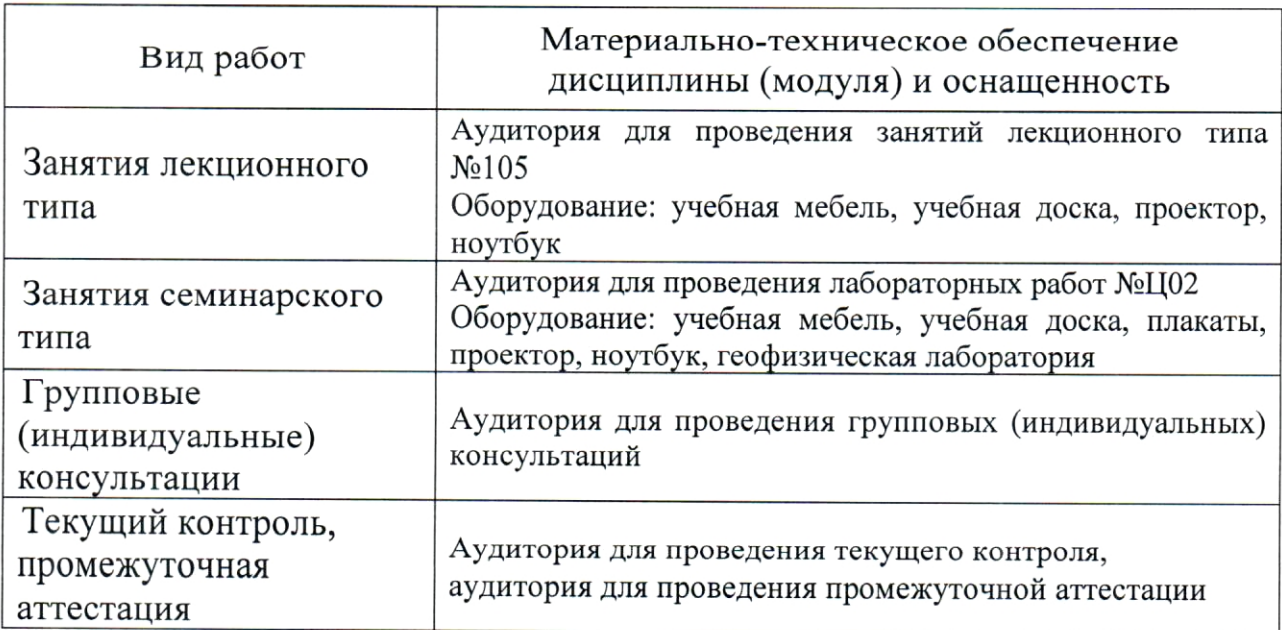

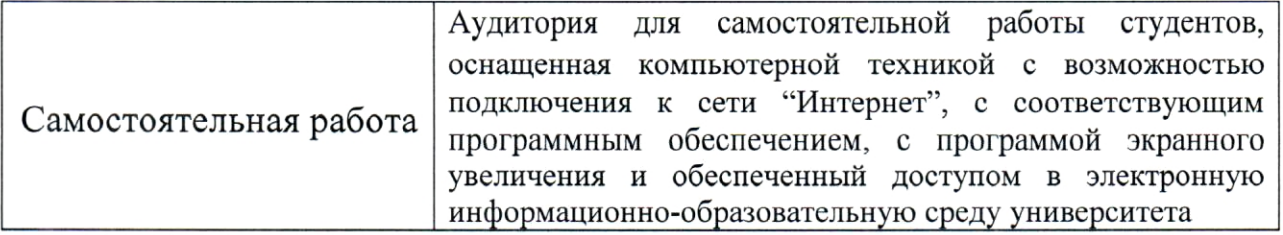

#### **РЕЦЕНЗИЯ**

### на рабочую программу дисциплины

# "АППАРАТУРА ГЕОФИЗИЧЕСКИХ ИССЛЕДОВАНИЙ СКВАЖИН"

Дисциплина "Аппаратура геофизических исследований скважин" введена в учебные планы подготовки специалистов (специальность 21.05.03 разведки" специализация "Геофизические "Технология геологической методы исследования скважин") согласно ФГОС ВО. Относится к циклу Б1.В (вариативная часть). Индекс дисциплины - Б1.В.04.06, читается в седьмом и восьмом семестрах.

Программа содержит все необходимые разделы, составлена на научно-методическом уровне и соответствует современным высоком информационное обеспечение требованиям. Учебно-методическое И дисциплины учитывает все основные современные научные и научнометодические разработки использования и совершенствования аппаратуры геофизических исследований скважин, содержит представительный список основной, дополнительной литературы, а также ссылки на справочнобиблиографическую литературу, на периодические издания, а также на важные интернет-ресурсы, использование которых может значительно расширить возможности образовательного процесса.

В программе имеется обширный блок оценочных средств текущего контроля успеваемости и промежуточной аттестации, в том числе - для оценки качества подготовки студентов.

геофизических дисциплины "Аппаратура Рабочая программа исследований скважин" рассматривает основные передовые направления научно-технического прогресса в области этого раздела геофизики и рекомендуется к введению в учебный процесс подготовки студентов.

Профессор кафедры геофизических методов геологического поисков разведки  $\mathbf{M}$ факультета, д.т.н.

В.И. Гуленко  $\Gamma$ .  $\langle\langle \quad \rangle \rangle$ 

33

#### **РЕЦЕНЗИЯ**

#### на рабочую программу дисциплины

## "АППАРАТУРА ГЕОФИЗИЧЕСКИХ ИССЛЕДОВАНИЙ СКВАЖИН"

Дисциплина "Аппаратура геофизических исследований скважин" введена в учебные планы подготовки специалистов (специальность 21.05.03 геологической разведки" "Геофизические "Технология" специализация методы исследования скважин") согласно ФГОС ВО. Относится к циклу Б1.В (вариативная часть), индекс дисциплины - Б1.В.04.06, читается в седьмом и восьмом семестрах.

Дисциплина предусмотрена основной образовательной программой (ООП) КубГУ в объёме 5 зачетных единиц:

— 7 семестр: 2 зачетные единицы, 72 часа, итоговый контроль — зачет;

- 8 семестр: 3 зачетные единицы, 108 часов, итоговый контроль экзамен.

Необходимость изучения этой дисциплины студентами, которые после окончания университета будут работать в Краснодарском крае, учитывая высокую потребность края в инженерно-геофизическом обеспечении работ, не вызывает сомнения.

Дисциплина "Аппаратура геофизических исследований скважин" соответствует Федеральному Государственному образовательному стандарту высшего образования (ФГОС ВО) по специальности 21.05.03 "Технология специализация "Геофизические геологической разведки" методы исследования скважин".

Программа содержит все необходимые разделы, она составлена на соответствует современным научно-методическом уровне  $\mathbf H$ высоком обеспечение информационное Учебно-методическое требованиям. И дисциплины учитывает все основные современные научные и научногеофизических методические разработки применения аппаратуры основной обширный список И содержит исследований скважин, дополнительной литературы, а также ссылки на важные интернет-ресурсы, расширить возможности использование которых может значительно образовательного процесса.

В программе имеется обширный блок оценочных средств текущего контроля успеваемости и промежуточной аттестации, в том числе - для оценки качества подготовки студентов.

34

дисциплины Рабочая программа "Аппаратура геофизических исследований скважин" рекомендуется к введению в учебный процесс подготовки студентов.

Ведущий геофизик партии

обработки интерпретации  $\,$   $\,$   $\,$ геофизических исследований ОАО "Краснодарнефтегеофизика"

материалов скважин

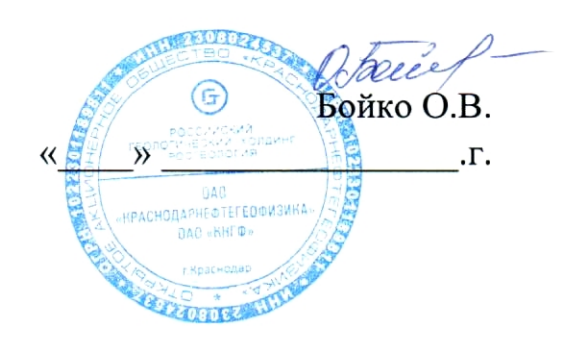